Breadcrumb

- 1.[Hom](https://www.aphis.usda.gov/)e
- 2.Print
- 3.Pdf
- 4.Node
- 5.Entity Print

## NVSL: Lab-Related Forms

Last Modified: [Pri](https://www.aphis.usda.gov/print/pdf/node/1093)nt

The forms below are screen-fillable Adobe Acrobat PDF forms. Yo print the forms within your web browser. Form ID Name [VS 10](https://www.aphis.usda.gov/sites/default/files/vs_form10_4.pdf)-4 [Get Level 1 eAuthen](https://www.eauth.usda.gov/eauth/b/usda/registration)ticaSipcencimen Submission Form and Instruction [Access the Electro](https://ncahappspub.aphis.usda.gov/NCAHPortal/auth/diagnosticSampleSubmission/create)nic 10-4 [VS 10-](https://www.aphis.usda.gov/sites/default/files/vs_form10_4a.pdf)4a Specimen Submission Form (continuation page) [VS 10](https://www.aphis.usda.gov/sites/default/files/vs_form10_3.pdf)-3 [Get Level 1 eAuthen](https://www.eauth.usda.gov/eauth/b/usda/registration)tication [Access the Electro](https://ncahappspub.aphis.usda.gov/NCAHPortal/auth/salmonellaSampleSubmission/create)nic 10-3 Request for Salmonella Serotyping Form and Instructions [VS 5-](https://www.aphis.usda.gov/sites/default/files/vs_form5_38.pdf)38 Parasite Submission Form and Instruction [VS 10](https://www.aphis.usda.gov/sites/default/files/vs-form-10-7.pdf)-7 Specimen Collection: Bovine Tuberculosis Reactors, Suspects, Trace-Exposed [VS 6-](https://www.aphis.usda.gov/sites/default/files/vs_form6_35.pdf)35 [Get Level 1 eAuthen](https://www.eauth.usda.gov/eauth/b/usda/registration)tication [Access the Electro](https://ncahappspub.aphis.usda.gov/NCAHPortal/auth/tuberculosisSampleSubmission/create)nic 6-35 Report of Thoracic Granulomas in Regular Animals [VS 4-](https://www.aphis.usda.gov/sites/default/files/vs_form4_54.pdf)54 Brucellosis Test Record Market Cattle Tes Program

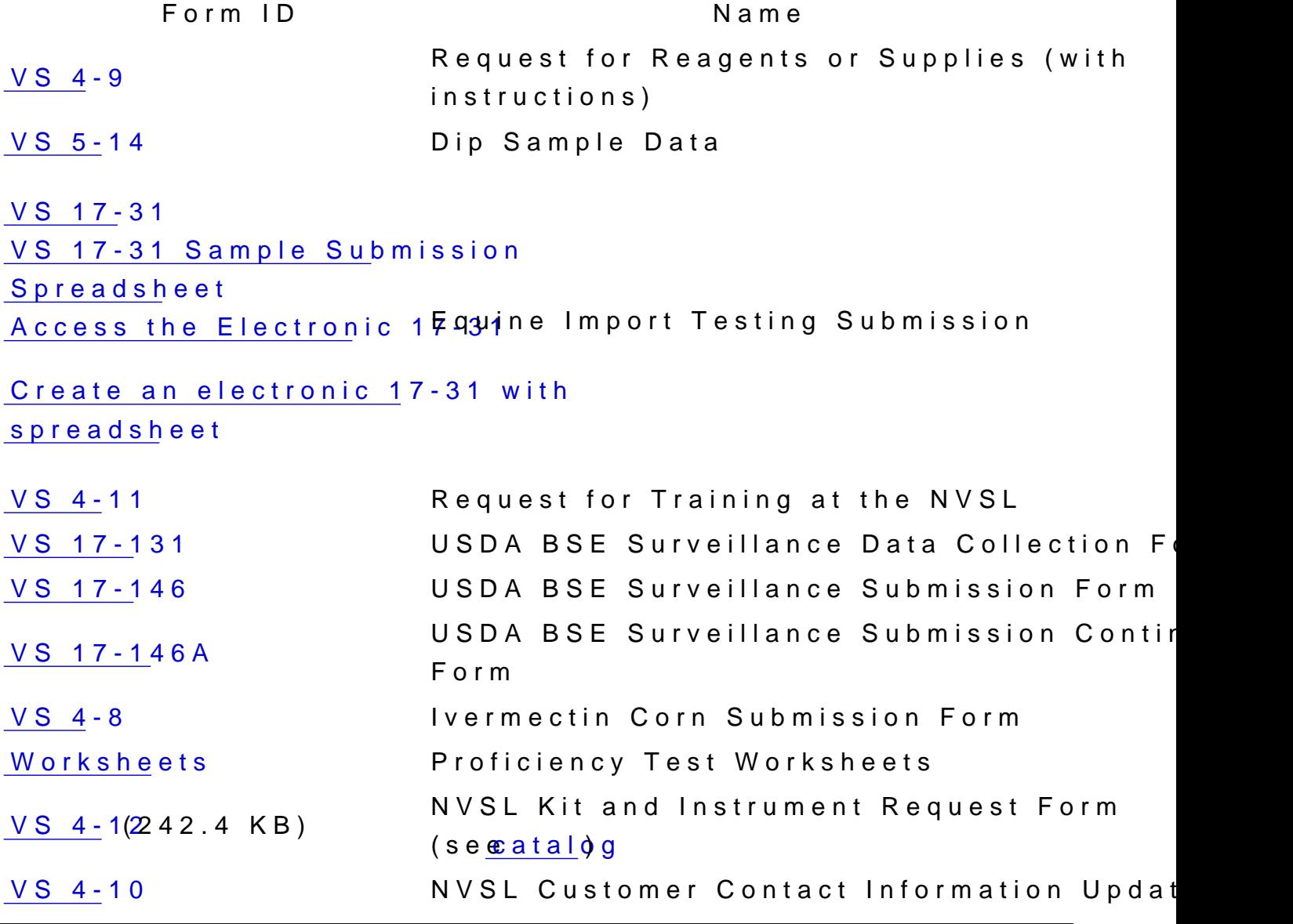

Related Links

- [NVSL Ho](https://www.aphis.usda.gov/labs)me
- [About the N](https://www.aphis.usda.gov/labs/about-nvsl)VSL
- [Diagnostic Te](https://www.aphis.usda.gov/labs/diagnostic-testing)sting
- [Reagents and Proficie](https://www.aphis.usda.gov/labs/reagents)ncy Tests
- [NCAH Portal Guidance for NVS](https://www.aphis.usda.gov/labs/ncah-portal-nvsl)L Submitters
- [NBAF Scientist Trainin](https://www.aphis.usda.gov/labs/nbaf-scientist-training)g Program